## **Inhalt**

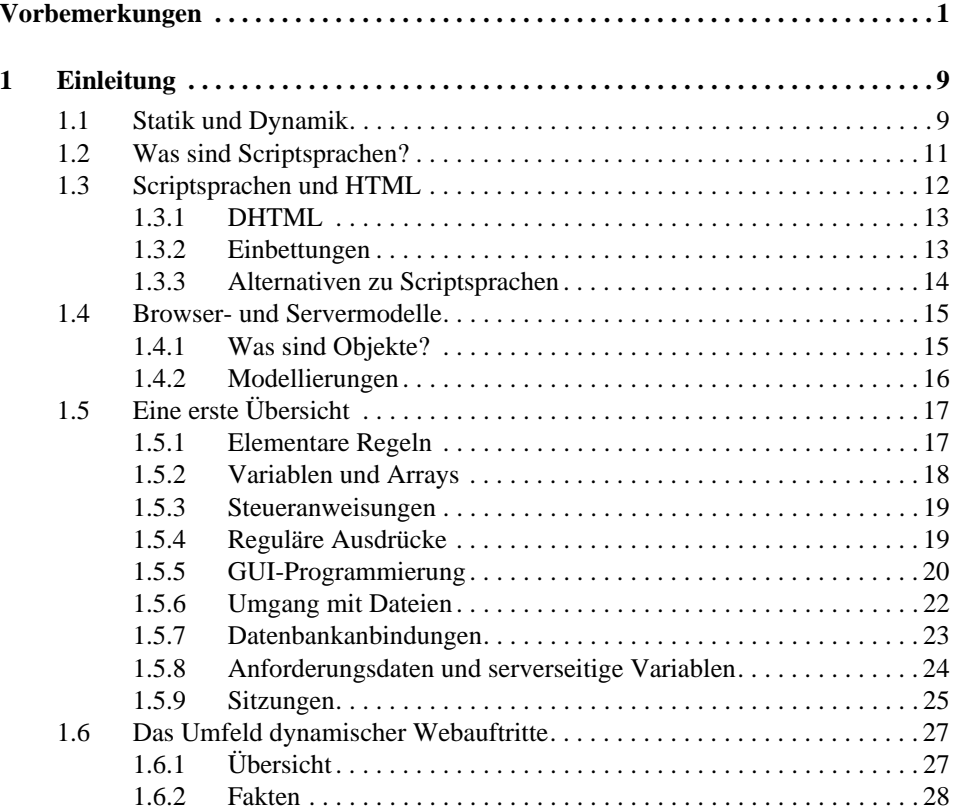

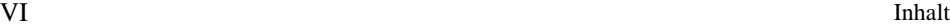

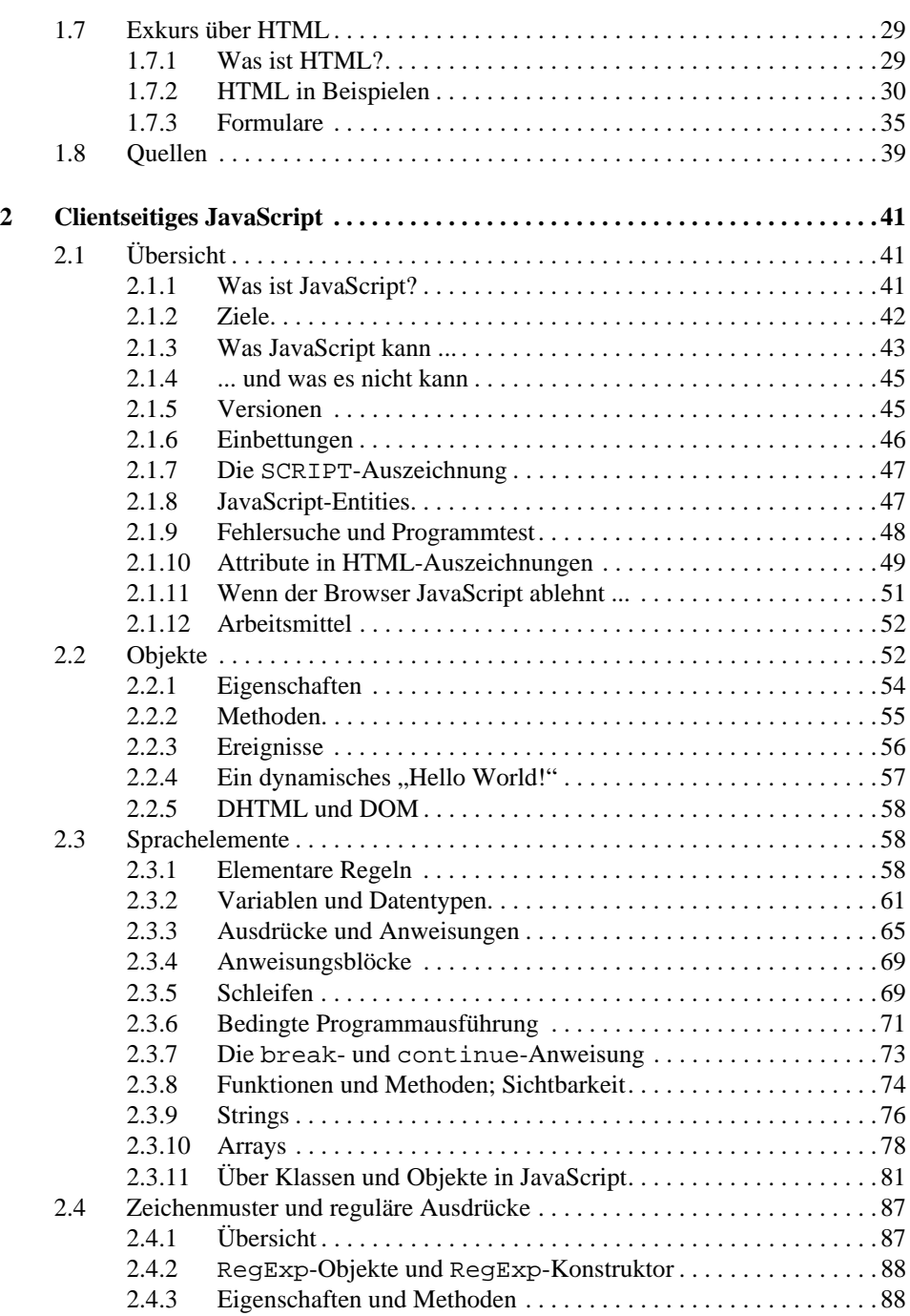

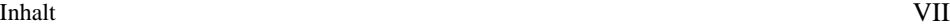

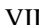

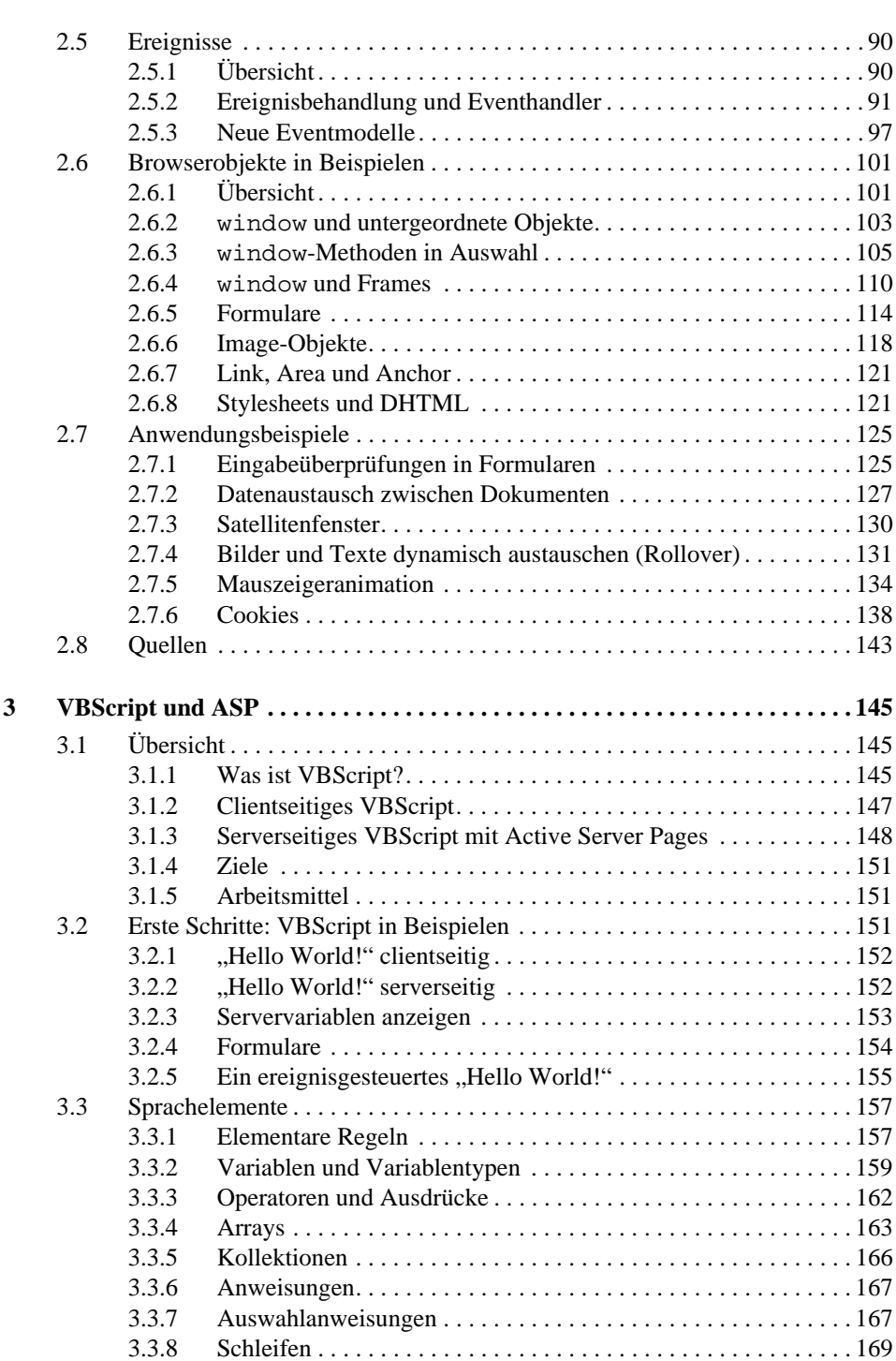

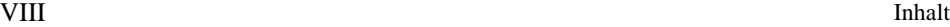

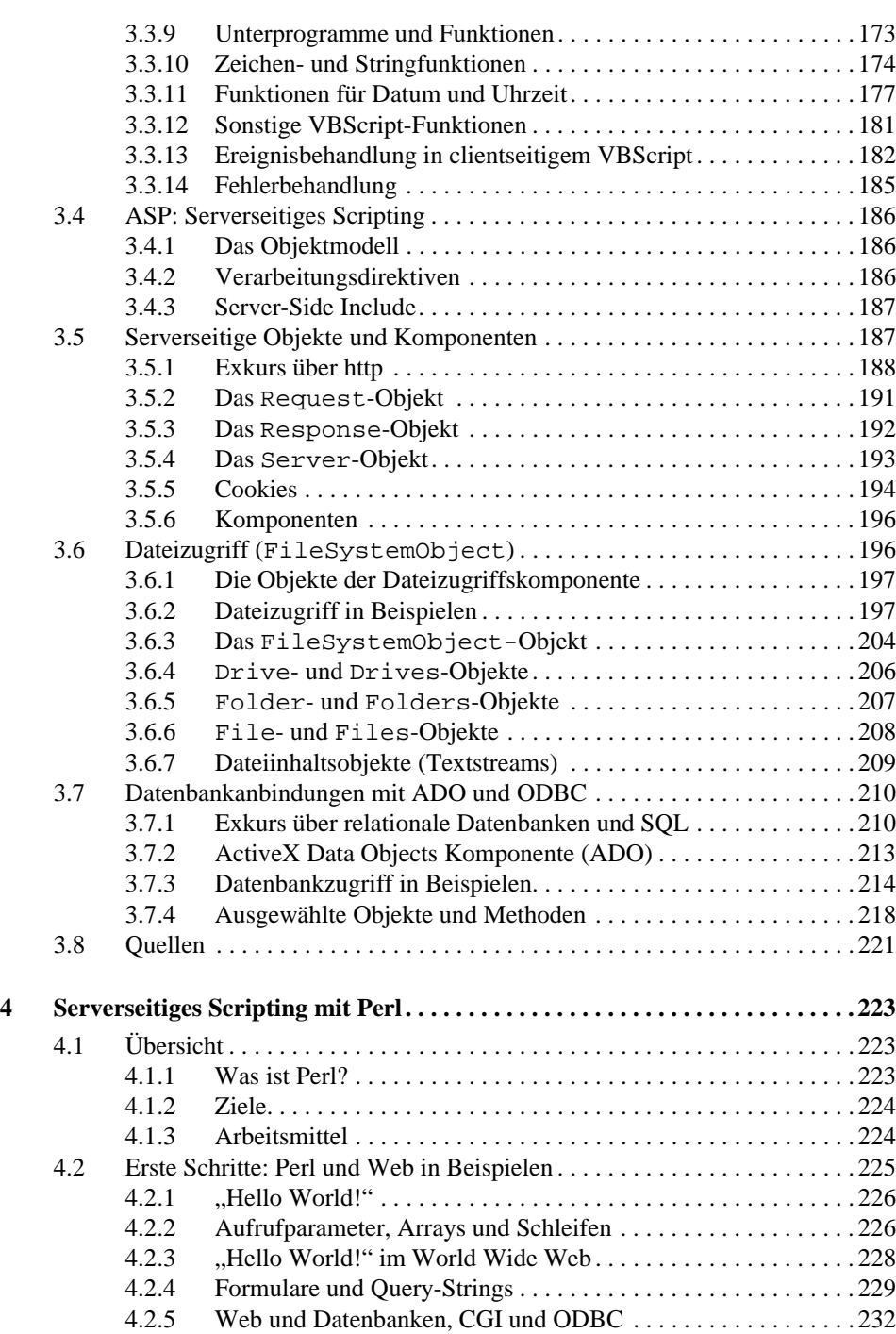

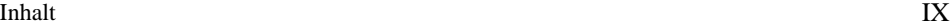

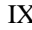

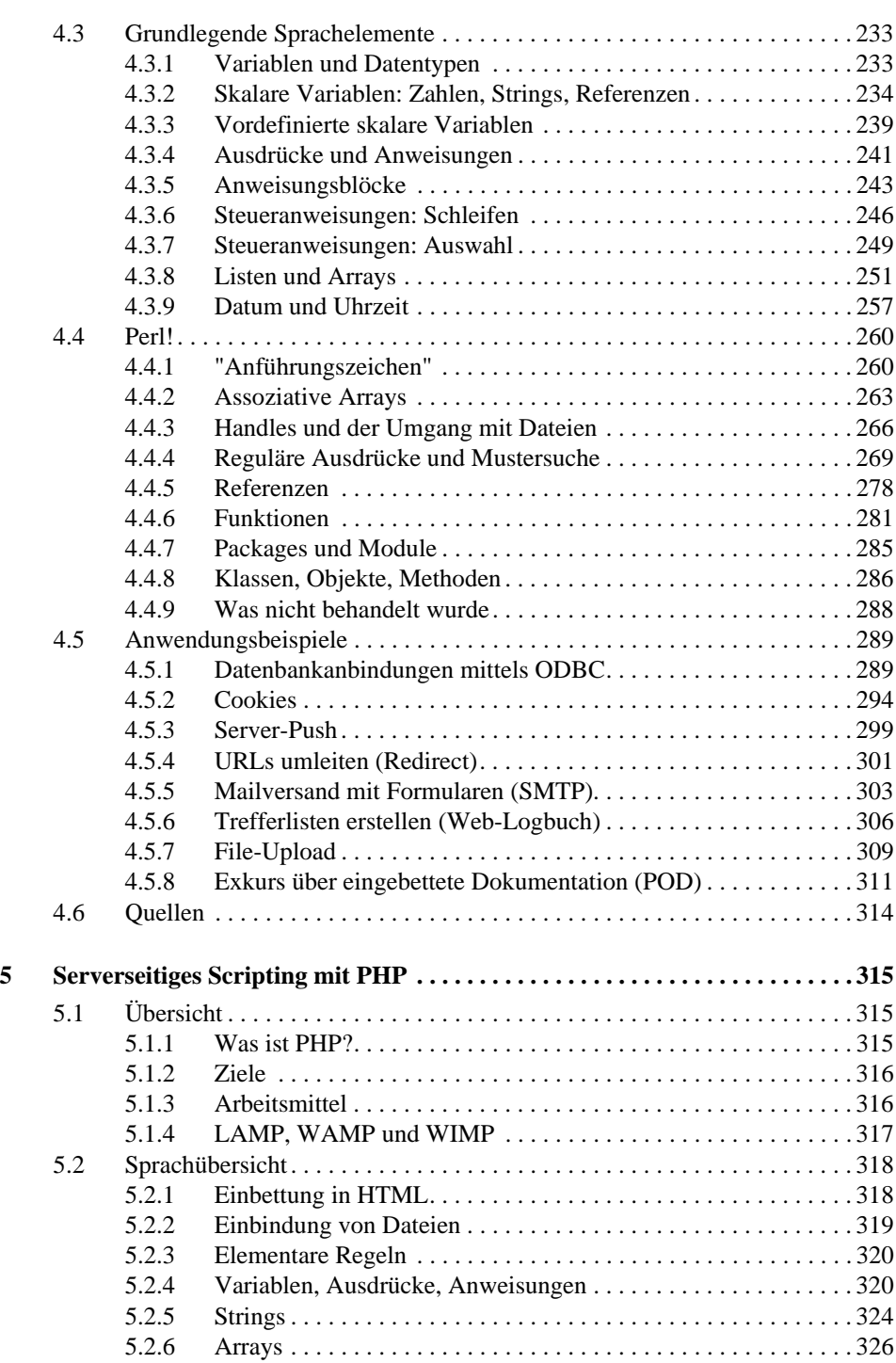

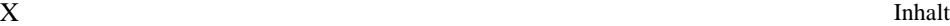

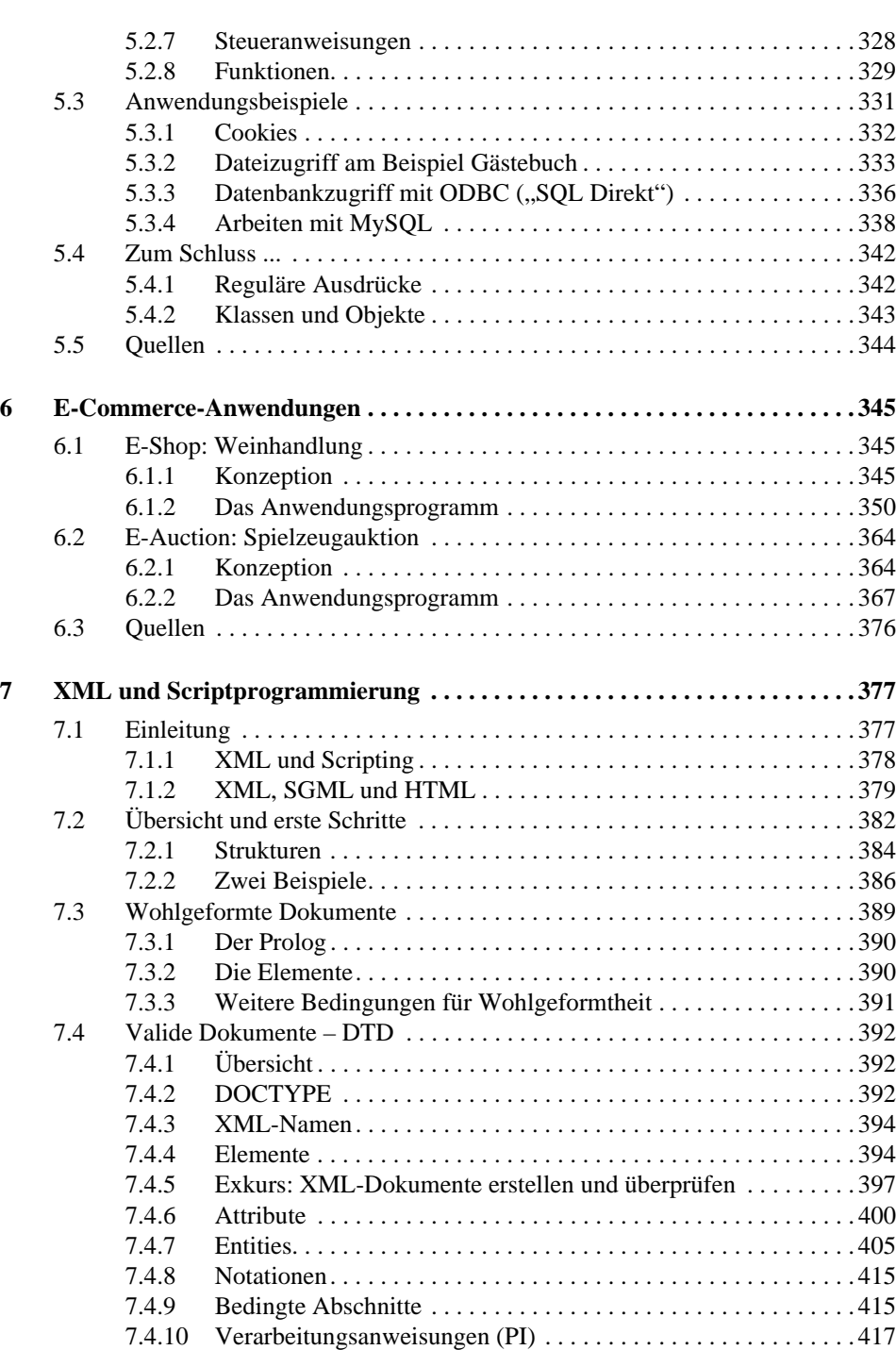

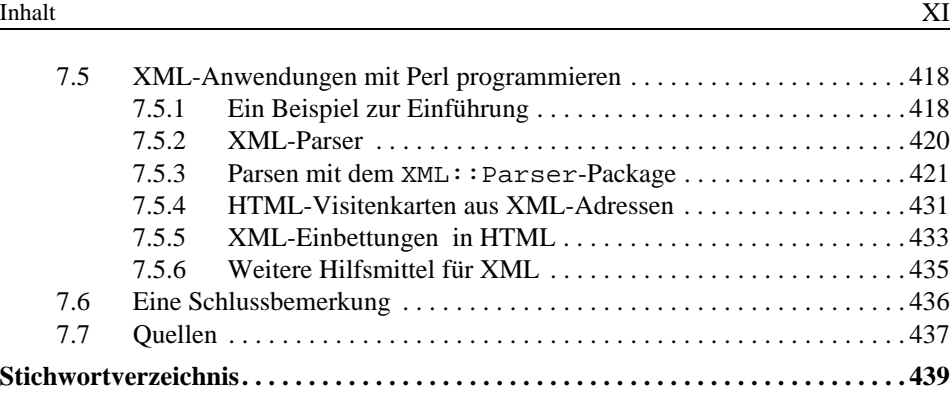